**Emsisoft Decrypter For JSWorm 2.0 Crack Activator Free PC/Windows**

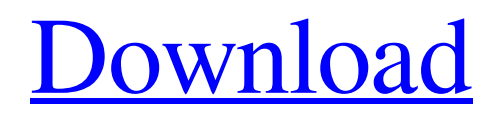

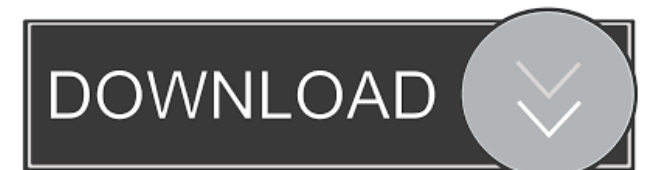

# **Emsisoft Decrypter For JSWorm 2.0 Crack Free Registration Code X64 [2022-Latest]**

Emsisoft Decrypter for JSWorm 2.0 Cracked 2022 Latest Version is a tool designed to help you recover the documents, media and other data that has been encrypted by JSWorm ransomware. The malware appears to be related to GlobeImposter and it lock files using RC4 or Blowfish encryption. The tool can be used for decrypting the files regardless of their format. What is JSWorm and what is the goal of the JSWorm? It's a malware which is written in Java, it is getting infected to all the files and folders. It gets installed in Windows by the malicious scripts, more probably it gets installed by the malicious emails, because of the attachment is infected with malware. It was first time when it got a new variant and the old one is actually the Windows Live Messenger worm. It encrypts the files on the disk and ransom notes are attached to each folder of the encrypted files. But, it is hard to remove because the malicious registry keys are also changed. How can I remove JSWorm infection? It is hard to remove JSWorm because the malicious registry keys are also changed. Only you can change your registry keys manually, but it is tough process for the computer. It is better to change the registry keys with the help of any third-party registry cleaner. If you have the problem with the third-party registry cleaner then you need to restart your system, because it is the only way to change your registry keys manually. You need to do this process because some malicious or worm file is installed on your computer and it changes the registry keys of your machine. To avoid this you need to remove it manually. You can remove the JSWorm registry keys manually or by using a third-party antivirus software. You need to remove all the harmful registry keys by using a thirdparty registry cleaner. Removing JSWorm manually: Follow the given steps to remove the malware manually. Download the following tools: Tool Name: RegPatcher Download: Download RegPatcher Tool Name: Registry Mechanic Download: Download Registry Mechanic After downloading the tool, install the tool on your PC. Start the software and select scan from the installed tool. Now, you need to fix all the dangerous registry keys manually. Remove all of the malicious registry keys by following the given steps. Run a malware removal tool to remove all the harmful files that are connected with JSWorm. Remove the registry keys manually

#### **Emsisoft Decrypter For JSWorm 2.0 Crack+ Patch With Serial Key**

Password: File: With around 27 per cent growth year-over-year, India's real estate market registered significant growth in the first half of 2017. Though the demand for housing continues to be high, sellers are finding it more challenging to find buyers due to high interest rates. With the recent slowdown in the economy and unstable government policies, it is going to be a tough period for the industry. After June 2016, the Reserve Bank of India (RBI) reduced key policy rates by 135 basis points to 4.5 per cent, bringing down the repo rate by 25 basis points to 5.75 per cent and the reverse repo rate by 125 basis points to 4.5 per cent. This led to a significant increase in the base rate of home loans across the country. Declining interest rates don't solve the primary problem The move by the RBI, which is the first ever in India's banking history, was not well received by the industry, with home loan rates increasing by 8.3 per cent to 7.8 per cent in July, and 6.3 per cent in August. Although the base rate has gone down, the hike was small enough to bring down the overall rate. For most buyers, this slight reduction is not enough, as they want home loans at a rate lower than the available rate on the market. Indian banks are not able to effectively meet this demand, and thus find it difficult to reduce the interest rates further. The RBI's reduction in base rate has not helped in this regard, as the government does not have the ability to take quick and effective measures to address the underlying problem. Thus, the only way out is the growth of housing demand, which can only be achieved through well-thought-out, well-executed infrastructure development, combined with several measures to address India's skyrocketing home loans. 1. Cash-rich NRIs purchase property The biggest driver of home demand is the demand of people with enough cash to buy a house in today's market. This is because the housing market in India is one of the most expensive markets in the world. The cost of property in the major cities has increased three-fold in the last three years. Due to the demand for quality housing and the requirement for cash, the demand for housing in cities like Mumbai, Delhi, Bengaluru, Chennai, Kolkata and Hyderabad is growing. NRIs with cash have been buying property in these cities since 77a5ca646e

### **Emsisoft Decrypter For JSWorm 2.0 Serial Number Full Torrent**

Emsisoft Decrypter is a tool designed to help you recover the documents, media and other data that has been encrypted by the JSWorm ransomware. The malware appears to be related to GlobeImposter and it lock files using RC4 or Blowfish encryption. Emsisoft Decrypter for JSWorm 2.0 is a tool designed to help you recover the documents, media and other data that has been encrypted by the JSWorm ransomware. The malware appears to be related to GlobeImposter and it lock files using RC4 or Blowfish encryption. Emsisoft Decrypter for JSWorm 2.0 Emsisoft Decrypter for JSWorm 2.0 is a tool designed to help you recover the documents, media and other data that has been encrypted by the JSWorm ransomware. The malware appears to be related to GlobeImposter and it lock files using RC4 or Blowfish encryption. How to know you are infected with JSWorm ransomware According to IT security expert, the ransomware is spreading mostly via corrupted Microsoft Office documents, files that include scripts that immediately download and install the malware once they are opened. You are presented with a ransom note where you are informed that all data is encrypted along with the contact details where you can send the money to recover it. An issue with this malware is not that it encrypts your files, but rather that it makes modifications to the system registry. Therefore, unless you remove it completely from your system, you are bound to launch and re-infect the PC every time you restart the computer. Considering the altering of the registry keys, it is recommended that you reboot and log into the Safe Mode for your antivirus software solution work properly and hence, enable you to remove the malware from your computer. Add the ransom note along with a clean and encrypted file The idea behind the took is to allow you get the decryption key and recover your data. While you might feel tempted to pay the ransom and avoid hassle, in reality cyber-criminals do not provide you with the key, so your lose would basically be double. In order to restore your data, you need to add the ransom note in the dedicated field of Emsisoft Decrypter for JSWorm 2.0 and wait for the tool to find the key. If this does not work then you can try the brute force option that

### **What's New In?**

Emsisoft Decrypter for JSWorm 2.0 is a tool designed to help you recover the documents, media and other data that has been encrypted by JSWorm ransomware. The malware appears to be related to GlobeImposter and it lock files using RC4 or Blowfish encryption. ... NOTE: This program has not been tested on all computers and there may be some problems that are yet to be discovered. download link please: link removed On top of that, JSWorm2.0 Decrypter will be a new tool to work with new decryptor JSWorm.exe, it will be an Emsisoft Version on Windows XP, 7 and 8 of Decrypter, this means that the updates will be released for your free use. Emsisoft Decrypter for JSWorm 2.0 is a tool designed to help you recover the documents, media and other data that has been encrypted by JSWorm ransomware. The malware appears to be related to GlobeImposter and it lock files using RC4 or Blowfish encryption. How to know you are infected with JSWorm ransomware According to IT security expert, the ransomware is spreading mostly via corrupted Microsoft Office documents, files that include scripts that immediately download and install the malware once they are opened. You are presented with a ransom note where you are informed that all data is encrypted along with the contact details where you can send the money to recover it. An issue with this malware is not that it encrypts your files, but rather that it makes modifications to the system registry. Therefore, unless you remove it completely from your system, you are bound to launch and re-infect the PC every time you restart the computer. Considering the altering of the registry keys, it is recommended that you reboot and log into the Safe Mode for your antivirus software solution work properly and hence, enable you to remove the malware from your computer. Add the ransom note along with a clean and encrypted file The idea behind the took is to allow you get the decryption key and recover your data. While you might feel tempted to pay the ransom and avoid hassle, in reality cyber-criminals do not provide you with the key, so your lose would basically be double. In order to restore your data, you need to add the ransom note in the dedicated field of Emsisoft Decrypter for JSWorm 2.0 and wait for the tool to find the key. If this does not work then you can try the brute force option that entails using a corrupted and an intact files. To find a clean file, you should take the time to search in your backups or perhaps your mail, as these are the places you are most likely to find it.

## **System Requirements:**

Windows 10, Windows 8.1, Windows 8, Windows 7, or Windows Vista with Service Pack 2. Intel Core2 Quad CPU, or AMD Phenom II X4 NVIDIA GeForce 8800 or ATI Radeon X1300 4 GB of RAM (or equivalent). The game requires 1 GB of available RAM (including cache memory) to operate. DirectX 9.0c compliant video card with 256 MB of video RAM. DirectXcompatible sound card with a 5.1-channel audio output. Game disc provided for

Related links:

[https://www.turksjournal.com/wp-content/uploads/2022/06/Halloween\\_icons\\_social\\_superheroes.pdf](https://www.turksjournal.com/wp-content/uploads/2022/06/Halloween_icons_social_superheroes.pdf) [https://kurditi.com/upload/files/2022/06/JfjeX7CsuAjTpvoqGdMW\\_06\\_30a200db6838f26c49d73705663ab6ab\\_file.pdf](https://kurditi.com/upload/files/2022/06/JfjeX7CsuAjTpvoqGdMW_06_30a200db6838f26c49d73705663ab6ab_file.pdf) <https://www.soroherbaria.org/portal/checklists/checklist.php?clid=62126> <https://sheltered-inlet-15806.herokuapp.com/gilmor.pdf> <https://millicanreserve.com/esfsoft-rtmp-downloader-crack-license-key-full-x64-latest/> <https://thenationalcolleges.org/?p=2051> <https://corona-station.com/wp-content/uploads/2022/06/AKFQuiz.pdf> <https://bahargroup.ch/wp-content/uploads/2022/06/ulrrand.pdf> <https://l1.intimlobnja.ru/death-star-clock-crack-x64/> <https://mac.com.hk/advert/forza-motorsport-4-windows-7-theme-lifetime-activation-code-download-3264bit-2022-new/>

4 / 4